# Introduction to C++ Programming, Input/Output and Operators

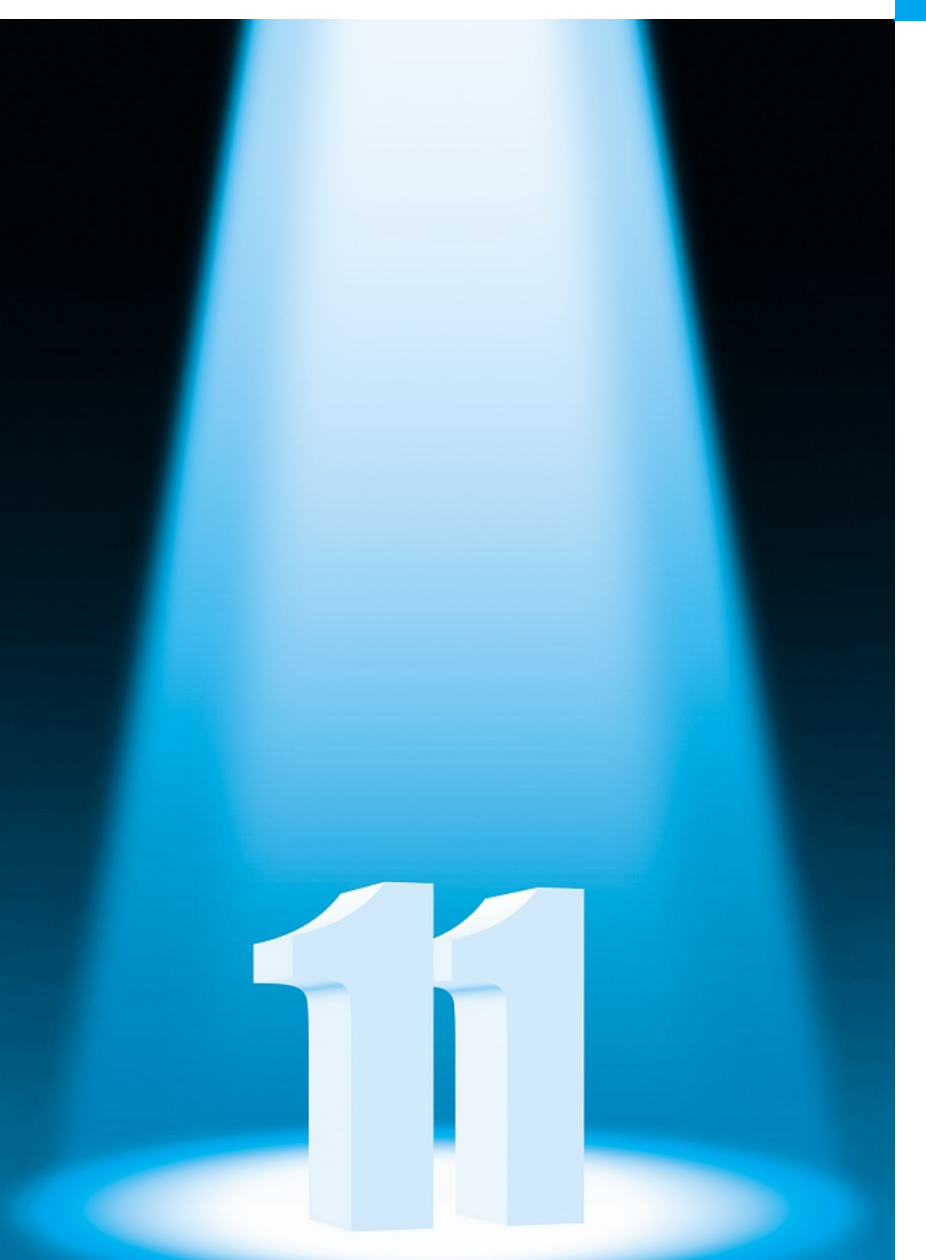

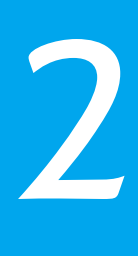

*What's in a name? that which we call a rose By any other name would smell as sweet.* **—William Shakespeare**

*High thoughts must have high language.* **—Aristophanes**

*One person can make a difference and every person should try.* **—John F. Kennedy**

# **Obj e c t i ves**

In this chapter you'll learn:

- To write simple computer programs in C++.
- To write simple input and output statements.
- To use fundamental types.
- Basic computer memory concepts.
- To use arithmetic operators.
- The precedence of arithmetic operators.
- To write simple decisionmaking statements.

© 2014 Pearson Education, Inc., Upper Saddle River, NJ. All Rights Reserved **Visit TestBankDeal.com to get complete for all chapters**

### **Self-Review Exercises**

**2.1** Fill in the blanks in each of the following.

a) Every C++ program begins execution at the function \_\_\_\_\_\_\_\_.

**ANS:** main.

b)  $A(n)$  begins the body of every function and  $a(n)$  ends the body. **ANS:** left brace ({), right brace (})

c) Most  $C_{++}$  statements end with  $a(n)$  \_\_\_\_\_\_\_.

**ANS:** semicolon.

d) The escape sequence \n represents the \_\_\_\_\_\_\_\_\_ character, which causes the cursor to position to the beginning of the next line on the screen.

**ANS:** semicolon.

e) The statement is used to make decisions.

**ANS:** if.

**2.2** State whether each of the following is *true* or *false*. If *false*, explain why. Assume the statement using std::cout; is used.

- a) Comments cause the computer to print the text after the // on the screen when the program is executed.
- **ANS:** False. Comments do not cause any action to be performed when the program is executed. They're used to document programs and improve their readability.
- b) The escape sequence  $\n\lambda$ n, when output with cout and the stream insertion operator, causes the cursor to position to the beginning of the next line on the screen.

**ANS:** True.

c) All variables must be declared before they're used.

**ANS:** True.

d) All variables must be given a type when they're declared.

**ANS:** True.

e) C++ considers the variables number and NuMbEr to be identical.

**ANS:** False. C++ is case sensitive, so these variables are different.

f) Declarations can appear almost anywhere in the body of a  $C_{++}$  function. **ANS:** True.

g) The modulus operator (%) can be used only with integer operands.

**ANS:** True.

- h) The arithmetic operators \*, /, %, <sup>+</sup> and all have the same level of precedence.
- **ANS:** False. The operators \*, / and % have the same precedence, and the operators <sup>+</sup> and have a lower precedence.
- i)  $A C_{++}$  program that prints three lines of output must contain three statements using cout and the stream insertion operator.
- **ANS:** False. One statement with cout and multiple \n escape sequences can print several lines.

**2.3** Write a single C++ statement to accomplish each of the following (assume that neither using declarations nor a using directive have been used):

a) Declare the variables <sup>c</sup>, thisIsAVariable, q76354 and number to be of type int (in one statement).

**ANS: int** c, thisIsAVariable, q76354, number;

b) Prompt the user to enter an integer. End your prompting message with a colon (:) followed by a space and leave the cursor positioned after the space.

**ANS:** std::cout << **"Enter an integer: "**;

c) Read an integer from the user at the keyboard and store it in integer variable age. **ANS:** std::cin >> age;

d) If the variable number is notequal to <sup>7</sup>, print "The variable number is not equal to 7". **ANS: if** ( number != **7** )

```
std::cout << "The variable number is not equal to 7\n";
```
e) Print the message "This is a C++ program" on one line.

**ANS:** std::cout << **"This is a C++ program\n"**;

f) Print the message "This is a  $C_{++}$  program" on two lines. End the first line with  $C_{++}$ .

**ANS:** std::cout << **"This is a C++\nprogram\n"**;

g) Print the message "This is a C++ program" with each word on a separate line. **ANS:** std::cout << **"This\nis\na\nC++\nprogram\n"**;

h) Print the message "This is a C++ program". Separate each word from the next by a tab. **ANS:** std::cout << **"This\tis\ta\tC++\tprogram\n"**;

**2.4** Write a statement (or comment) to accomplish each of the following (assume that using declarations have been used for cin, cout and endl):

a) State that a program calculates the product of three integers.

**ANS:** // Calculate the product of three integers

b) Declare the variables <sup>x</sup>, <sup>y</sup>, <sup>z</sup> and result to be of type int (in separate statements) and initalize each to 0.

```
ANS: int x = 0;
```

```
int y = 0;
int z = 0;
int result = 0;
```
c) Prompt the user to enter three integers.

```
ANS: cout << "Enter three integers: ";
```
d) Read three integers from the keyboard and store them in the variables <sup>x</sup>, <sup>y</sup> and <sup>z</sup>.

**ANS:** cin >> x >> y >> z;

e) Compute the product of the three integers contained in variables <sup>x</sup>, <sup>y</sup> and <sup>z</sup>, and assign the result to the variable result.

ANS: result =  $x * y * z$ ;

f) Print "The product is " followed by the value of the variable result.

ANS: cout << "The product is " << result << endl;

g) Return a value from main indicating that the program terminated successfully. **ANS: return 0**;

**2.5** Using the statements you wrote in Exercise 2.4, write a complete program that calculates and displays the product of three integers. Add comments to the code where appropriate. [*Note:* You'll need to write the necessary using declarations or directive.]

**ANS:** (See program below.)

```
1 // Calculate the product of three integers
2 #include <iostream> // allows program to perform input and output
3 using namespace std; // program uses names from the std namespace
4
5 // function main begins program execution
6 int main()
7 {
8 int x = 0; // first integer to multiply
9 int y = 0; // second integer to multiply
10 int z = 0; // third integer to multiply
11 int result = 0; // the product of the three integers
12
```

```
13 cout << "Enter three integers: "; // prompt user for data
14 cin >> x >> y >> z; // read three integers from user
15 result = x * y * z; // multiply the three integers; store result
16 cout << "The product is " << result << endl; // print result; end line
17 } // end function main
```
**2.6** Identify and correct the errors in each of the following statements (assume that the statement using std::cout; is used):

```
a) if ( c < 7 );
      cout << "c is less than 7\n";
```
**ANS:** *Error:* Semicolon after the right parenthesis of the condition in the if statement. *Correction:* Remove the semicolon after the right parenthesis. [*Note:* The result of this error is that the output statement executes whether or not the condition in the if statement is true.] The semicolon after the right parenthesis is a null (or empty) statement that does nothing. We'll learn more about the null statement in Chapter 4.

```
b) if ( c => 7 )
      cout << "c is equal to or greater than 7\n";
```
**ANS:** *Error:* The relational operator =>.

*Correction:* Change => to >=, and you may want to change "equal to or greater than" to "greater than or equal to" as well.

## **Exercises**

#### *NOTE: Solutions to the programming exercises are located in the ch02solutions folder.*

**2.7** Discuss the meaning of each of the following objects:

a) std::cin

**ANS:** This object refers to the standard input device that is normally connected to the keyboard.

b) std::cout

- **ANS:** This object refers to the standard output device that is normally connected to the screen.
- **2.8** Fill in the blanks in each of the following:

```
a) _______ are used to document a program and improve its readability.
```
**ANS:** Comments

b) The object used to print information on the screen is \_\_\_\_\_\_\_. **ANS:** std::cout

c) A C++ statement that makes a decision is . **ANS:** if

d) Most calculations are normally performed by \_\_\_\_\_\_\_\_\_ statements.

**ANS:** assignment

e) The object inputs values from the keyboard.

**ANS:** std::cin

**2.9** Write a single C++ statement or line that accomplishes each of the following:

a) Print the message "Enter two numbers".

**ANS:** cout << **"Enter two numbers"**;

b) Assign the product of variables <sup>b</sup> and <sup>c</sup> to variable <sup>a</sup>.

ANS:  $a = b * c$ :

c) State that a program performs a payroll calculation (i.e., use text that helps to document a program).

**ANS:** // Payroll calculation program

d) Input three integer values from the keyboard into integer variables <sup>a</sup>, <sup>b</sup> and <sup>c</sup>. **ANS:** cin >> a >> b >> c;

**2.10** State which of the following are *true* and which are *false*. If *false*, explain your answers.

a) C++ operators are evaluated from left to right.

- **ANS:** False. Some operators are evaluated from left to right, while other operators are evaluated right to left.
- b) The following are all valid variable names: \_under\_bar\_, m928134, t5, j7, her\_sales, his\_account\_total, <sup>a</sup>, <sup>b</sup>, <sup>c</sup>, <sup>z</sup>, z2.

**ANS:** True.

- c) The statement cout  $\ll$  "a = 5;"; is a typical example of an assignment statement.
- **ANS:** False. The statement is an output statement. The text <sup>a</sup> <sup>=</sup> 5; is output to the screen.
- d) A valid C++ arithmetic expression with no parentheses is evaluated from left to right.
- **ANS:** False. Arithmetic operators can appear in any order in an expression, so the expression is  $a = b + c * d$ ; actually evaluates from right to left because of the rules of operator precedence.
- e) The following are all invalid variable names: 3g, <sup>87</sup>, 67h2, h22, 2h.
- ANS: False. h22 is a valid variable name. The others are invalid because they each begin with a digit.
- **2.11** Fill in the blanks in each of the following:
	- a) What arithmetic operations are on the same level of precedence as multiplication?

. **ANS:** division and modulus.

b) When parentheses are nested, which set of parentheses is evaluated first in an arithmetic expression?

**ANS:** innermost.

c) A location in the computer's memory that may contain different values at various times throughout the execution of a program is called  $a(n)$  \_\_\_\_\_\_\_\_.

**ANS:** variable.

**2.12** What, if anything, prints when each of the following C++ statements is performed? If nothing prints, then answer "nothing." Assume  $x = 2$  and  $y = 3$ .

```
a) cout \lt\lt x;
ANS: 2
b) cout \lt\lt x + x;
ANS: 4
c) cout << "x=";
ANS: x=
d) cout \ll "x = "\ll x;
ANS: x = 2e) cout << x + y << " = " << y + x;ANS: 5 = 5
f) z = x + y;
ANS: nothing.
g) cin >> x \gg y;
ANS: nothing.
h) // cout << "x + y = " << x + y;
ANS: nothing (because it is a comment).
```
#### **6** Chapter 2 Introduction to C++ Programming, Input/Output and Operators

i) cout << **"\n"**;

**ANS:** A newline is output which positions the cursor at the beginning of the next line on the screen.

**2.13** Which of the following C++ statements contain variables whose values are replaced?

- a) cin >> b >> c >> d >> e >> f;
- b)  $p = i + j + k + 7$ ;
- c) cout << **"variables whose values are replaced"**;
- d) cout << **"a <sup>=</sup> 5"**;
- **ANS:** Parts (a) and (b).

**2.14** Given the algebraic equation  $\gamma = ax^3 + 7$ , which of the following, if any, are correct C++ statements for this equation?

a)  $y = a * x * x * x + 7;$ b) y = a \* x \* x \* ( <sup>x</sup> <sup>+</sup> **<sup>7</sup>** ); c)  $y = (a * x) * x * (x + 7);$ d) y = (a \* x) \* <sup>x</sup> \* <sup>x</sup> <sup>+</sup> **<sup>7</sup>**; e) y = a \* ( x \* <sup>x</sup> \* <sup>x</sup> ) <sup>+</sup> **<sup>7</sup>**; f)  $y = a * x * (x * x + 7)$ ; **ANS:** Parts (a), (d) and (e).

**2.15** *(Order of Evalution)* State the order of evaluation of the operators in each of the following C++ statements and show the value of <sup>x</sup> after each statement is performed.

a) x = **<sup>7</sup>** <sup>+</sup> **<sup>3</sup>** \* **<sup>6</sup>** / **<sup>2</sup>** - **<sup>1</sup>**; **ANS:** \*, /, +, -, =, 15 b) x = **<sup>2</sup>** % **<sup>2</sup>** <sup>+</sup> **<sup>2</sup>** \* **<sup>2</sup>** - **<sup>2</sup>** / **<sup>2</sup>**; **ANS:** %, \*, /, +, -, =, 3 c) x = ( **<sup>3</sup>** \* **<sup>9</sup>** \* ( **<sup>3</sup>** + ( **<sup>9</sup>** \* **<sup>3</sup>** / ( **<sup>3</sup>** ) ) ) ); **ANS:** innermost parentheses around <sup>3</sup>, \*, /, <sup>+</sup>, \*, \*, <sup>324</sup>

**2.22** What does the following code print?

```
cout << "*\n**\n***\n****\n*****" << endl;
```
**ANS:** \* \*\* \*\*\* \*\*\*\* \*\*\*\*\*